## **500 Hour Standards - effective through December 31, 2007 for both new RYS<sup>℠</sup>500 applicants and existing RYS ℠s 500**

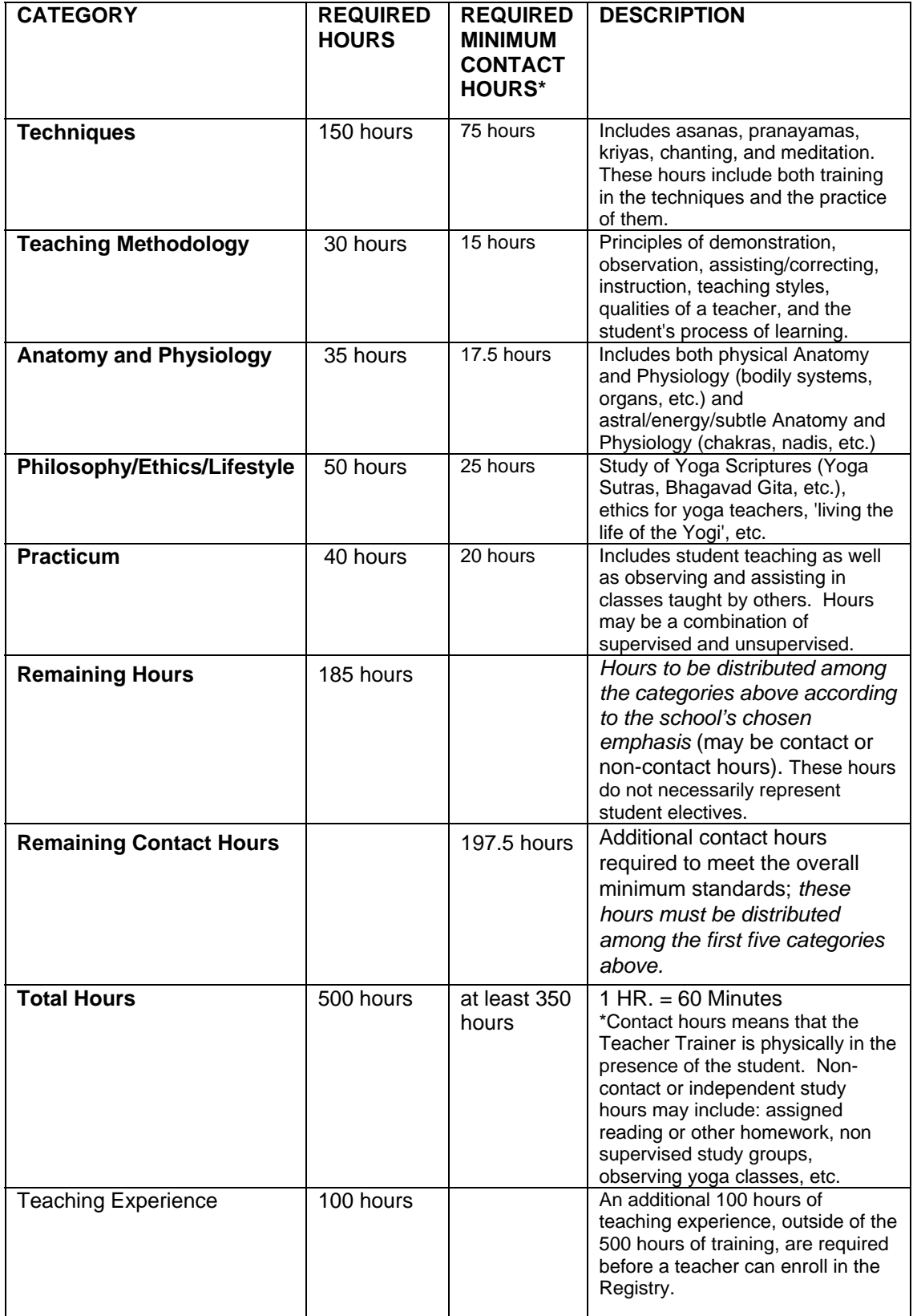